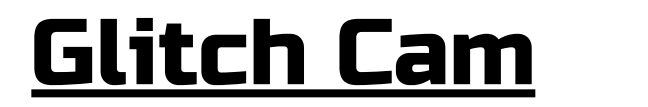

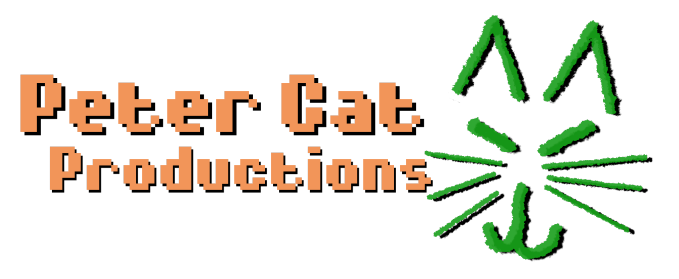

# What is this thing?

The Glitch Cam is a circuit-bent digital camera that lets you take crazy, glitchy, pictures and videos. It features 8 tunable glitches, which can be used 2 at a time (more on that later).

The camera comes with its original manual, so I won't spend too much time on using the camera itself, this will just focus on using the glitches. But I still recommend checking out the camera itself, using the filters in conjunction with the glitches is especially cool in my opinion.

## How do I make glitches?

First, put the camera into Picture or Video mode. It varies a bit between models, but check the camera manual if you're having trouble figuring that out.

## Knobs

Once you're previewing, you can start turning knobs! Turning either knob toward the extreme end will start the glitch. You can adjust the knob within a short range to tune the intensity/effect of that glitch. Setting a knob toward the center is the "safe zone" where no glitches will occur.

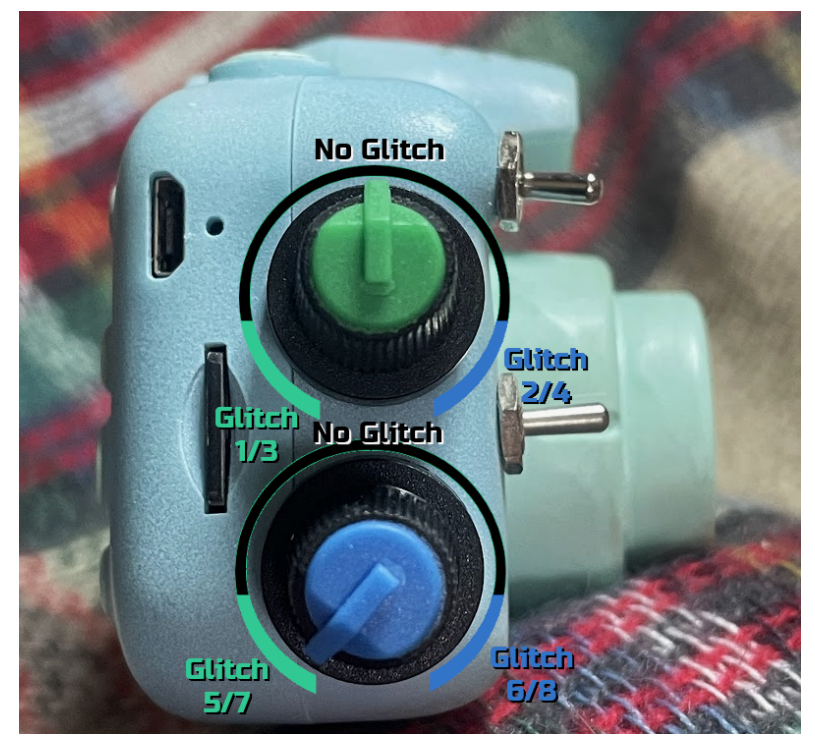

Note: I've not seen this in testing, but if the camera is ever acting up, just make sure the knobs are set to No Glitch. Glitches always run the risk of unintended consequences, so just remember they could cause the camera to act up.

## Switches

To change the glitches assigned to a knob, flip the switches on the front of the camera.

The top switch changes both the glitches for the top knob, and the bottom switch changes both the glitches for the bottom knob.

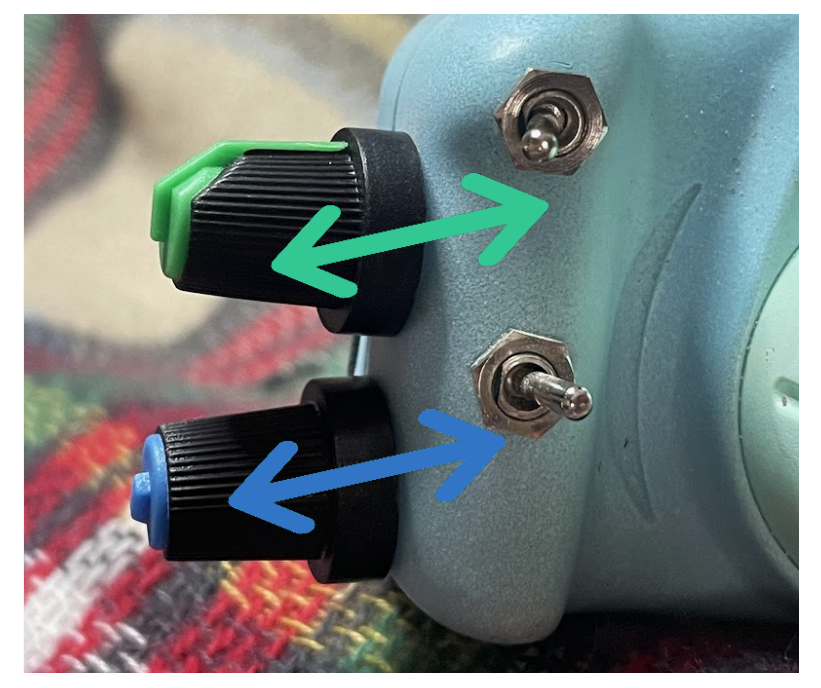

## Camera Features

The Camera Manual has details on how to do all of these things, but here are a few features built into the camera that I recommend looking at:

## Time Stamp

You can choose to include or hide a timestamp on photos. I usually disable it, but you can add those in if you want. They do have a certain charm.

#### Filters/Frames

The frames are usually pretty bad, but the Filters that change the photo Color composition or have reflective effects are actually pretty awesome. The filters vary between models, but number of filters is one of the things I use to price these.

#### Volume

This camera is noisy. But you can turn the system volume all the way down. Highly recommend it for sanity, but you do you!

## Resolution

It varies a bit, but you can usually modify the resolution on the camera. I don't believe for an instant that the 12-20 Megapixel settings are real, but you can lower the resolution to add some nice grit.

The lower the resolution the "chunkier" the glitches will be as well. So definitely play with lower resolutions to see how they look!